Министерство образования и науки Самарской области государственное бюджетное общеобразовательное учреждение средняя общеобразовательная школа № 14 «Центр образования» имени кавалера ордена Ленина Н.Ф. Шутова городского округа Сызрань Самарской области структурное подразделение, реализующее дополнительные общеобразовательные программы «Дворец творчества детей и молодежи»

#### СОГЛАСОВАНО

Руководитель СП ДТДиМ ГБОУ СОЩЖ 14 г.о. Сызрань Tobleccol I.A. OPOJIOB

**УТВЕРЖДАЮ Директор ГБОУ СОШ №14** «Понтр/образования» г.о. Сызрань **SE.** Б. Марусина Приказ №  $543 - 01$ OT «  $46$  »  $06$   $20$   $20$  T.

Программа принята решением методического совета Протокол № 42 от «46» О6 2002 г.

Дополнительная общеобразовательная общеразвивающая программа «Деловая леди» Техническая направленность

Возраст обучающихся:10-14 лет. Срок реализации: 1 год

> Разработчик: Минушина С.Н., педагог дополнительного образования

г. Сызрань 2022 год

## **Краткая аннотация**

Программа «Деловая леди» оказывает помощь школьникам в поиске своего призвания, формирует представление о профессиях офисных работников: секретарей, секретарей-референтов, офис-менеджеров, делопроизводителей, администраторов. В течение изучения программы девушки знакомятся со спецификой профессиональной деятельности и новыми формами организации труда офисных работников, приобретают навыки в области современного делопроизводства, учатся культуре трудовых отношений**,** основам этикета.

**Новизна** данной дополнительной образовательной программы заключается в том, что по форме организации образовательного процесса она является модульной. Программа может реализовываться с применением ДОТ.

Направленность программы техническая, так как она предполагает получение основ компьютерной грамотности и машинописи слепым десятипальцевым методом, знаний современной офисной техники, освоение навыков работы с организационно-распорядительными документами, изучение основ этикета и культуры делового общения.

**Актуальность и педагогическая целесообразность** заключается в установке на правильный выбор профессии, который не появляется у человека внезапно, а формируется в результате определённого педагогического воздействия, сущность которого состоит в обучении первоначальным профессиональным навыкам.

Дополнительная образовательная программа «Деловая леди» в настоящее время **актуальна**, т.к. определяется запросом со стороны детей и родителей, отвечает современным требованиям делового мира, мира компьютеризации и информатизации, и пользуется большой популярностью.

Отличительным признаком создания авторской программы является то, что она создана педагогом по собственному замыслу с учетом:

личного педагогического опыта работы по данному направлению;

- профессионального мастерства;
- собственных наработанных методик, технологий обучения и воспитания;
- запросов и потребностей детей и родителей;
- материальных, технических, финансовых условий для реализации программы.

Дополнительная образовательная программа «Деловая леди» построена в соответствии нормативно – правовых документов: Закон РФ «Об образовании», Примерные требования к программам дополнительного образования детей (письмо

Министерства образования Российской Федерации от 11.12. 2006 г. № 06-18-44), Приказ № 1008 «Об утверждении Порядка организации и осуществления образовательной деятельности по дополнительным общеобразовательным программам (письмо Министерства образования и науки РФ от 29.08.2013).

В процессе теоретического обучения учащиеся знакомятся с вопросами профессиональной этики, с основами работы на компьютере, с методикой освоения клавиатуры слепым десятипальцевым методом письма, с правилами создания текстовых документов. А также обучающиеся знакомятся с ролью делопроизводства в управлении, с историей развития отечественного делопроизводства, с современной организацией делопроизводства, с правилами составления, оформления документов и документирования работы с персоналом, с организацией работы с готовыми документами и конфиденциальными документами, с правилами ведения делопроизводства по обращениям граждан, с техническими средствами офисной деятельности.

На практических занятиях учащиеся приобретают профессиональные умения и навыки работы на клавиатуре компьютера, выполняют специальные упражнения на совершенствование качества, техники и скорости письма слепым десятипальцевым методом, изучают требования, которые предъявляются к оформлению текстовых документов, ГОСТы по делопроизводству, правила составления и оформления документов и правила организации работы с документами.

Эти навыки пригодятся не только при работе офисных работников, это необходимо всем людям в той или иной степени связанным с делопроизводством: руководителям, инженерным работникам, журналистам, студентам, просто профессионалам в своей области. Ведь многие современные профессии требуют от нас умения подготовки тех или иных документов - писем, статей, служебных записок, отчетов, рекламных материалов.

 Дополнительная общеобразовательная программа «Деловая леди» общим объемом 108 часов и состоит из трех модулей:

- **1 модуль «Основы информационных технологий»** это изучение компьютера и пакета офисных программ,
- **2 модуль «Машинопись»** обучение слепому десятипальцевому методу набора текста на русской и английской клавиатурах,
- **3 модуль – «Делопроизводство и основы этикета»** (теория и практика) изучение кадровой документации и работы с отдельными документами, основы этикета и культура делового общения**.**

 Программа ориентирована на детей среднего и старшего школьного возраста. В этом возрасте интенсивно развиваются моральные качества

человека, определяются черты характера, происходит становление мировоззрения, проявляется специфический интерес к той или иной профессии, отраслям знания.

Продолжительность образовательного процесса – 9 месяцев, 2 раза в неделю, количество часов в неделю - 3 часа общее количество часов по программе - 108. Каждый модуль – 36 часов.

Организация учебного процесса с использованием учебно-методического комплекта предусматривает наличие двух взаимосвязанных и взаимодополняющих форм:

- *урочная форма*, когда педагог во время занятия объясняет новый материал и консультирует обучающихся в процессе выполнения ими практических заданий на компьютере;
- *внеурочная форма,* когда обучающийся вне уроков самостоятельно выполняет на компьютере практические задания и формирует папки образцов документов.

Программой предусматривается широкое использование в процессе обучения широкого диапазона современных технологий:

- Педагогика сотрудничества (Макаренко, Сухомлинский);
- Личностно-ориентированного развивающего обучения (Якиманская);
- Игровые технологии (Шмаков);
- Технология КТД (Иванов);
- Здоровьесберегающие технологии
- Технология оказания психологической помощи (Овчаровой).
- Технология нестандартных воспитательных часов предусматривает следующие формы: экскурсии, встречи с интересными людьми, дискуссии, интеллектуальные игры, практикумы, тренинги, моделирование ситуаций, КТД.

Программа предусматривает проведение традиционных занятий, (проведение экскурсий, лабораторных, практических занятий, семинаров, обобщающих занятий, диспутов и др.).

Система оценки уровня освоения обучающимися знаний, умений и навыков, предусмотренных программой, представляет собой регулярный контроль педагогом продвижения обучающихся в рамках той или иной темы и образовательной задачи. С этой целью на каждом занятии осуществляется наблюдение и анализ деятельности коллектива, а также проводятся зачетные занятия (практические и теоретические) в конце темы, учебного раздела, по итогам полугодия, учебного года.

Содержание программы предусматривает различные формы подведения итогов: аттестацию обучающихся в конце каждого модуля (экзамен, тестирование, зачет, защита проектной работы), участие в научно-практических конференциях школьников, семинарах по профессиональной ориентации обучающихся образовательных учреждений, конкурсах профессионального мастерства различного уровня.

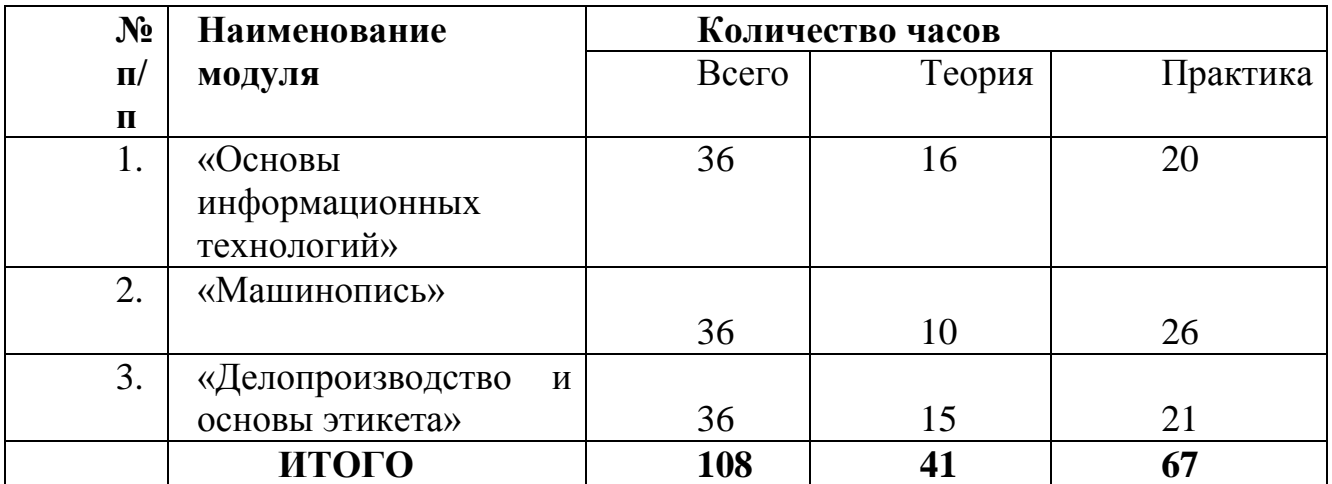

# **Учебный план объединения «Деловая леди»**

# **1 модуль – «Основы информационных технологий**

#### **36 часов**

Реализация этого модуля направлена на обучение первоначальным знаниям работы на компьютере и применение их на школьных занятиях, а в дальнейшем и в повседневной жизни.

Осуществление обучения детей по данному модулю дает им возможность познакомиться с компьютерными программами Microsoft Office - (Word, PowerPoint, Excel) и изучить основные моменты работы с ними, познакомиться с дополнительным оборудованием для осуществления рабочего процесса.

*Цель модуля*: создание условий для формирования навыков применения средств информационных и коммуникационных технологий в повседневной жизни, в учебной деятельности, при дальнейшем освоении профессий, востребованных на рынке труда.

*Задачи:*

- Изучить название и назначение основных и дополнительных устройств компьютера;
- Познакомиться с назначением и видами программного обеспечения компьютера;
- Научить приёмам работы на компьютере;
- основные операции с файлами и папками;
- Изучить пакет офисных программ (*Microsoft Office - (Word, PowerPoint, Excel*);
- способствовать развитию творческих способностей учащихся, познавательных интересов, развитию индивидуальности и самореализации;
- расширение технологических навыков при подготовке различных информационных материалов;
	- формировать умения и навыки самостоятельного использования компьютера в качестве средства для решения практических задач.

# **УЧЕБНО-ТЕМАТИЧЕСКИЙ ПЛАН**

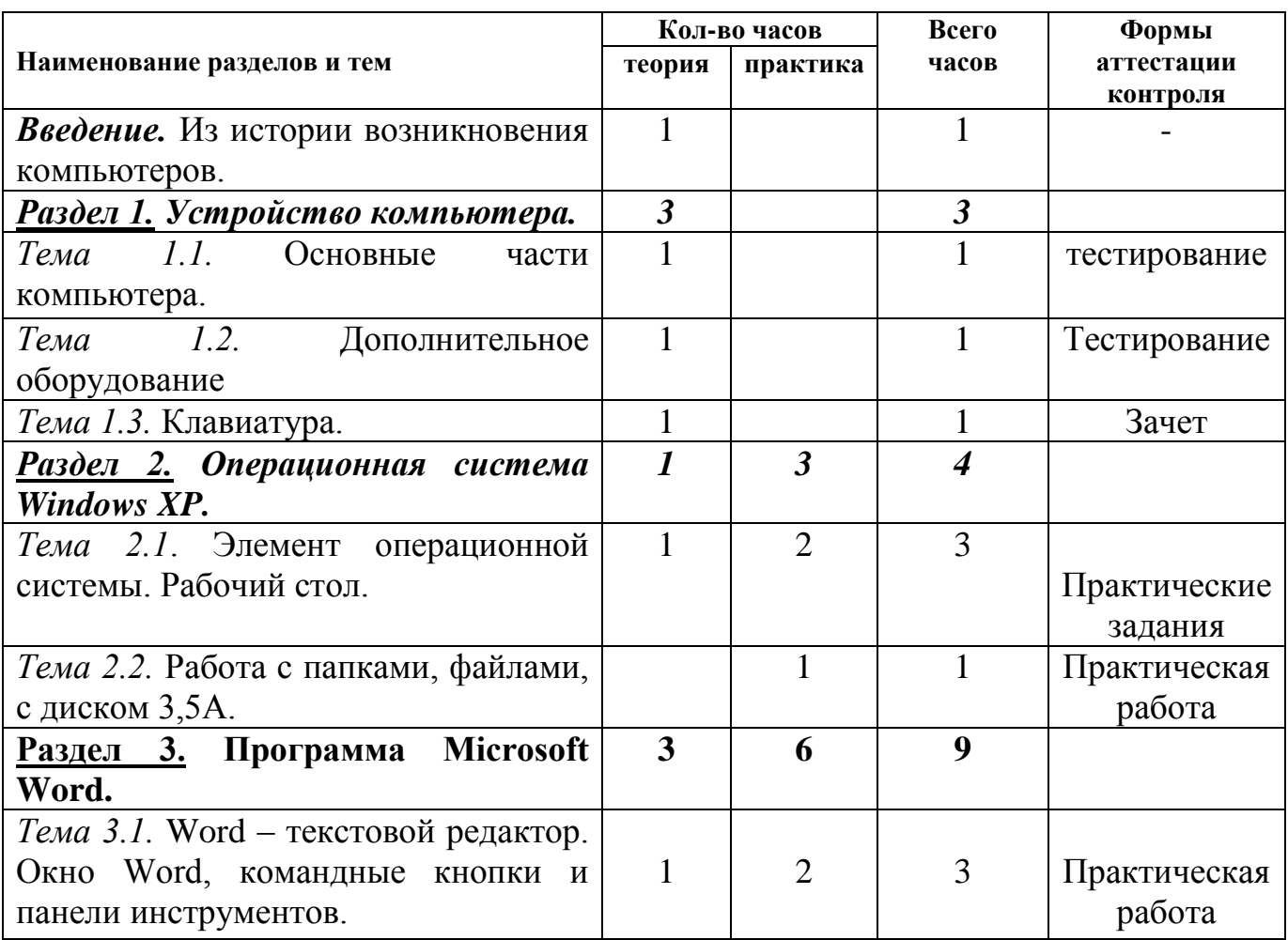

#### **1 модуль - «Основы информационных технологий»**

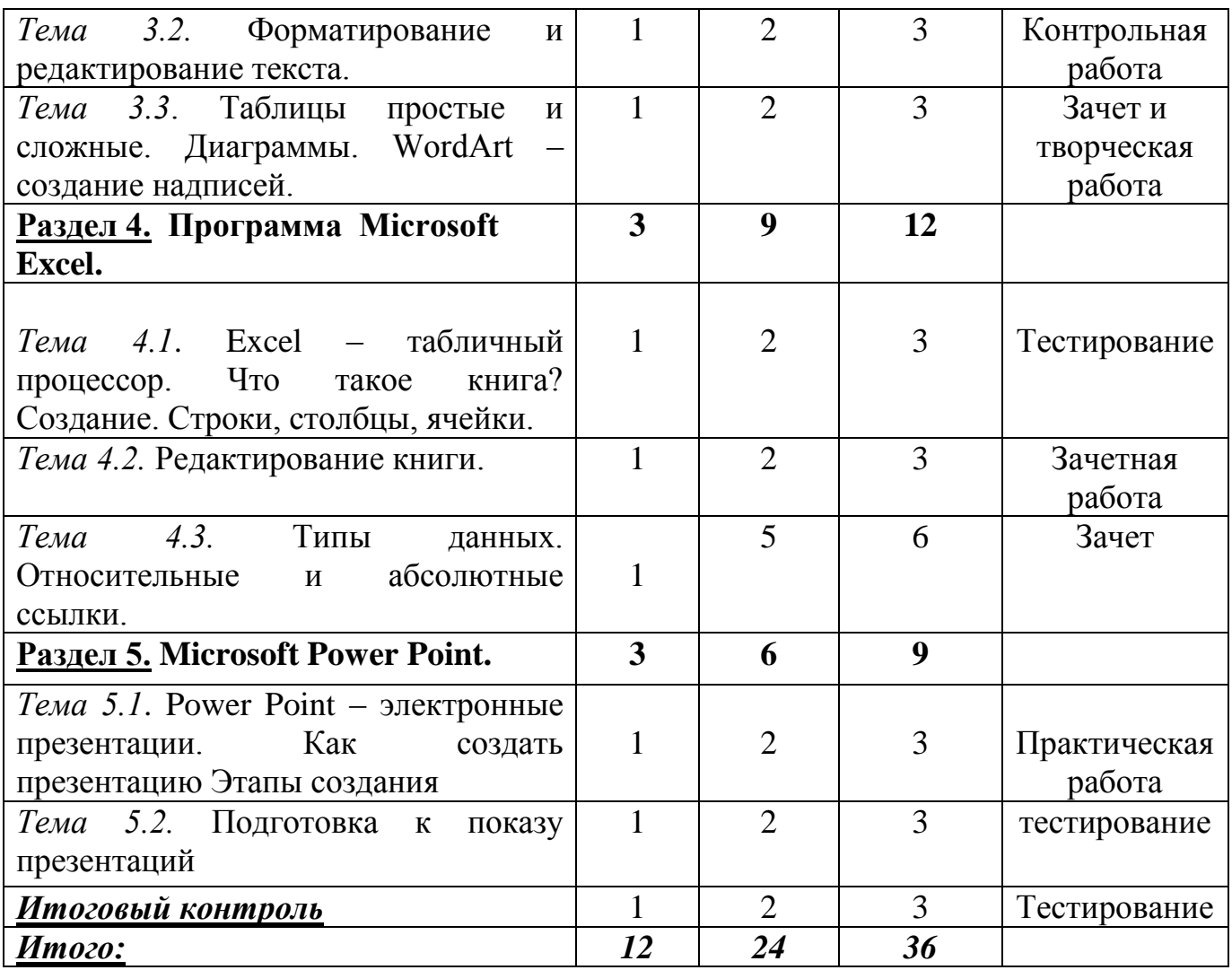

# **Планируемые результаты по 1 модулю:**

## *Должны знать:*

- назначения сетевого, программного, информационного и технического обеспечения;
- принципов работы в операционной системы MS Windows;
- основных приемов работы с файлами и папками;
- текстовой редактор и возможности форматирования текста (на примере MS Word);
- методы табличной обработки данных (на примере MS Excel);
- $\checkmark$  средства создания и оформления презентаций (на примере MS PowerPoint);

# **СОДЕРЖАНИЕ**

# *1 модуль – «Основы информационных технологий*

#### **ВВЕДЕНИЕ –** *1 ч.*

 *Теория(1 ч.):* Знакомство с содержанием модуля «Основы информационных технологий». Из истории возникновения компьютера.

 Основные моменты, история возникновения компьютеров, техника безопасности при работе в компьютерном классе».

#### **РАЗДЕЛ 1**.

# **УСТРОЙСТВО ПЕРСОНАЛЬНОГО КОМПЬЮТЕРА – 3 ч.**

#### *Тема 1.1. Основные части компьютера. (1 ч.)*

*Теория(1 ч.)*: Основные части компьютера – это системный блок, монитор, клавиатура и мышь. Дается краткая характеристика этих частей компьютера. Компьютер - это, прежде всего машина, которая во многом аналогична другим машинам и состоит из ряда взаимосвязанных блоков и предназначается для сбора, обработки и хранения различной информации.

*Форма контроля:* тестирование.

#### *Тема 1.2. Дополнительное оборудование. (1 ч)*

*Теории (1 ч.)*: Компьютер может быть оснащен еще и дополнительным оборудованием таким как – принтер, сканер, модем и т.д. Что собой представляет каждый, из них и какие они бывают отражено в этой теме.

*Форма контроля:* тестирование.

#### *Тема 1.3. Клавиатура. (1 ч)*

*Теория (1 ч.)*: Клавиатура служит для ввода в компьютер команд и текста. Клавиатура состоит из пяти блоков: алфавитный блок, функциональные клавиши, дополнительный блок, клавиши управления курсором и вспомогательные клавиши. Назначение каждого блока. В некоторых программах программисты изменяют назначение клавиш. Поэтому, прежде чем приступить к работе какой-то

программы, необходимо, дополнительно справиться в инструкции о назначении клавиш.

*Форма контроля:* зачет.

#### **РАЗДЕЛ 2.**

#### **ОПЕРАЦИОННАЯ СИСТЕМА WINDOWS XP- (**4 ч.)

#### *Тема 2.1. Рабочий стол. Элементы операционной системы – (1 ч.)*

*Теория (1 ч.)*: Microsoft Windows XP – очень удобная операционная система. Слаженный оркестр больших и малых программ, один пытается угадать желание пользователя, другие исполняют его команды, третьи следят за тем, чтобы вы не допустили ошибок. Операционная система нужна, прежде всего, чтобы с компьютером можно было общаться. Интерфейс рабочего стола.

*Практика (2 ч.):* практическая работа с элементами операционной системы, разбор каждого элемента. Работа с диалоговым окном рабочего стола.

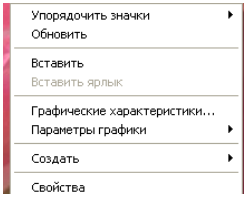

Работа с командой «свойства»: параметры, заставки, обои рабочего стола.

*Форма контроля:* практические задания.

#### *Тема 2.2. Работа с папками, файлами и т.д. (1 ч.)*

*Практика (1 ч.):* Разбор папок, файлов по категориям. Создание папок, переименование, копирование, перемещение вручную папок. Сохранение на любом из дисков. Создание и работа с файлами. Работа с дискетой 3,5А, флешкой. Емкости флешек.

*Форма контроля:* практическая работа.

#### **РАЗДЕЛ 3**

#### **ПРОГРАММА MICROSOFT WORD –** *(9 ч.)*

# *Тема 3.1. Word – текстовой редактор. Окно Word, командные кнопки и панели инструментов. (3 ч.)*

*Теория(1 ч.)*: Программа обработки текста позволяет быстро и просто вносить любые изменения в набранный текст, создавать новые документы и т.д. Цель программы Word – научить обучаемых быстро и эффективно использовать е для решения типовых задач. Интерфейс окна Word.

*Практика (2 ч.):* Работа с командными кнопками, знакомство с командами меню, с панелями инструментов *Стандартная и Форматирование*, которые должны быть включены всегда при работе с этой программой. Наборы команд для быстрого поиска необходимых вкладок.

*Форма контроля:* практическая работа.

#### **Тема 3.2. Форматирование и редактирование текста** – (3 ч.)

*Теория (1 ч.)*: Важнейшая концепция работы Word можно выразить фразой «выделить и обработать» Операции редактирования и форматирования можно выполнять только с выделенным участком текста. Форматирование – это процесс изменения внешнего вида документа. Редактирование документа – это любое изменение его содержания

*Практика (2 ч.):* Форматирование текста путем изменения характеристик шрифта: название, размер, начертание. Выравнивание текста относительно полей. Выставление абзацев, установление интервалов. Способы выделения с помощью горячих клавиш. Копирование, вставка, удаление, перемещение, вырезание. Командная работа по отдельным заданиям на скорость.

*Форма контроля:* контрольная работа.

#### *Тема 3.3. Таблицы простые и сложны. (3 ч)*

*Теория (1 ч.)*: Составные части таблицы. Требованиям ГОСТа по оформлению таблиц в документах. Диаграмма, разновидности диаграмм и для чего они нужны. Панель Word Art – создание красивых заголовков, надписей.

*Практика (2 ч.):* Построение таблиц от простых элементов до сложных. Форматирование таблиц. Добавление строк и столбцов. Работа по заданию на

построение таблиц. Построение диаграмм (круговой и гистограммы). Работа с панелью Word Art при оформлении школьных рефератов и докладов.

*Форма контроля:* зачет и творческая работа.

#### **РАЗДЕЛ 4**

### **ПРОГРАММА MICROSOFT EXCEL** (*12 ч.)*

#### *Тема 4.1. Excel – табличный процессор. Что такое книга, создание книги. Строки, столбцы, ячейки. (3 ч.)*

*Теория (1 ч.)*: Основное назначение табличного процессора – это осуществление многоступенчатых расчетов и автоматизация часто повторяемых расчетов. Электронная таблица – это диалоговая система обработки данных. Элементы окна Excel. Единица информации в Excel – книга. Каждая книга состоит из трех листов.

*Практика (2 ч*.): Создание книги. Работа с несколькими книгами. Использование горячих клавиш для перехода от одной книги к другой. Действия с листами: добавление, удаление, переименование. Работа с ячейками, адреса ячеек.

*Форма контроля:* тестирование.

### *Тема 4.2. Редактирование книги. (3 ч.)*

*Теория (1 ч.)*: Описание форматирования отдельных ячеек, диапазонов рабочей книги. Типы ошибок.

*Практика (2 ч.):* Это действия с выделением, копированием, перемещением, удалением листов, строк, столбцов, ячеек. Их форматирование: выделением цветом текста, размера шрифта, вида ориентации данных. Сохранение изменений в книгах и листах. Работа с заданиями по таблицам в книгах.

*Форма контроля:* зачетная работа.

#### *Тема 4.3. Типы данных. Относительные и абсолютные ссылки.(6 ч.)*

*Теория (1 ч.)*: Типы данных с которыми работают электронные таблицы. Относительные и абсолютные ссылки. Виды дополнительных возможностей: автовыделение, автозаполнение, автоформатирование. Построение формул.

*Практика (5 ч.):* Построение таблицы умножения. Построение и работа с таблицами: «Бюджет 20\_\_ года», «Продажа компьютеров», «Заработная плата сотрудников фирмы». Введение и подсчет с помощью формул.

*Форма контроля:* зачет.

#### **РАЗДЕЛ 5**

## **ПРОГРАММА MICROSOFT POWER POINT** *(9 ч.)*

# *Тема 5.1. Microsoft Power Point – электронные презентации. Как создать презентацию. (9 ч.)*

*Теория (1 ч.)*: Современные способы представления продукта, предлагаемого, весьма разнообразны и базируются на новейших достижениях современной техники и технологии. Это обмен ваших знаний на оценку, обмен способностей на материальные выгоды, обмен ресурсов вашей фирмы на возможный заказ. Во всех случаях вы презентуете то, что имеете. Сама презентация разбивается на идеологию и технику. Вот технику обеспечивают различные технические средства, одним из которых и является программный пакет Microsoft Power Point. Интерфейс окна программы. Просмотр презентаций, итоговых работ учащихся прошлого года.

*Практика (2 ч.):* Этапы создания презентации, выбор дизайна, работа с текстом, вставка картинок , диаграмм, анимации, звука.

*Форма контроля:* практические работы.

#### *Тема 5.2. Подготовка к показу презентации. (3 ч.)*

*Теория (1 ч.)*: Дается самостоятельно подготовить презентацию на любую тему. Материал для презентации разбирается, корректируется с учетом индивидуальных особенностей темы. Разбираются способы защиты проектов с помощью презентации.

*Практика (2 ч.):* Настройка презентации: работа над текстом, над оформлением текста, фотографии, слайды. Настройка анимации и т.д. всех возможностей, которые предоставляет нам программа Microsoft Power Point.

*Форма контроля:* защита проекта, тестирование*.*

**Итоговый** контроль - 3 ч.

1 ч. – теоретический тест на компьютере,

2 ч.- практическая работа (выполнение зачетной работы или защита проекта).

# **2. Модуль «Машинопись»**

Реализация этого модуля направлена на скоростной набор текстового материала, применяя «слепой» 10-ти пальцевый метод и оформление разных видов машинописных работ в соответствии с ГОСТом. Для освоения детьми данного метода применяется широкий набор тренажеров.

**Цель:** формирование системы знаний и умений в освоении «слепого» 10-ти пальцевого метода набора текста на клавиатуре компьютера и научиться применять его при оформлении машинописных работ и документов.

## Задачи**:**

# *Образовательные*

- $\checkmark$  познакомиться с 10-ти пальтцевым методом набора текста;
- $\checkmark$  научить работать на клавиатуре «вслепую»;
- закрепить скорость набора текста на тренажерах*;*
- сформировать у учащихся представление, об основных правилах оформления машинописных работ основываясь на методике формирования двигательного навыка печати;

# **Воспитательные:**

 воспитать у учащихся усердие, трудолюбие, внимательность, аккуратность.

# *Развивающие:*

 развить исполнительские умения, внимание, наглядно-действенное мышление, применять имеющиеся умения на практике.

# **УЧЕБНО-ТЕМАТИЧЕСКИЙ ПЛАН**

# **2 Модуль «Машинопись»**

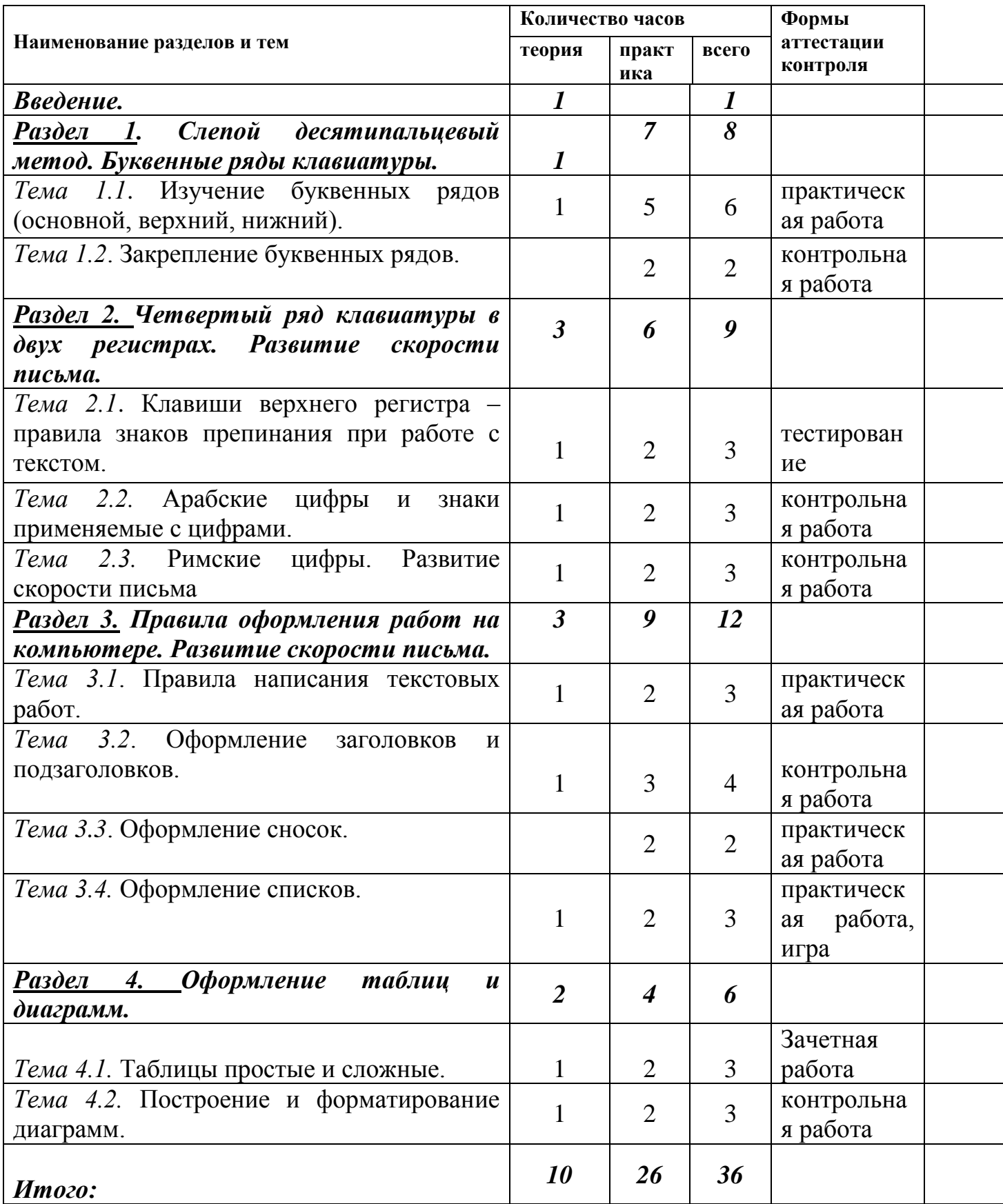

# **Планируемые результаты по 2 модулю:**

умение самостоятельно определять цели своего обучения, ставить и

формулировать для себя новые задачи в учебной и познавательной деятель-

ности, развивать познавательные интересы и другие мотивы в процессе обу-

- чения;
- уметь набирать текст «слепым» десятипальцевым методом работы на
- Клавиатуре;
- $\checkmark$  уметь оформлять текст в соответствии с правилами оформления машинописных работ;
- оформлять текст и другие виды работ в программах *Microsoft Office - (Word, PowerPoint, Excel*);

## *СОДЕРЖАНИЕ 2 модуля «МАШИНОПИСЬ» (36 часов)*

#### ВВЕДЕНИЕ. *(1 ч.)*

*Теория (1 ч.)*: Знакомство с содержанием модуля «Машинопись». Какие результаты достигнут обучающиеся по завершению этого модуля. Техника безопасности при работе на компьютерах. Правила работы (раздаются буклеты).

### **РАЗДЕЛ 1**

## **СЛЕПОЙ ДЕСЯТИПАЛЬЦЕВЫЙ МЕТОД. БУКВЕННЫЕ РЯДЫ КЛАВИАТУРЫ (***6 ч.)*

#### *Тема 1.1. Изучение буквенных рядов (основной, верхний, нижний). (8 ч.)*

*Теория (1 ч.)*: Обучение машинописи ведется по современному методу – это слепой десятипальцевый метод письма. Он дает возможность развить автоматизм письма, не глядя на клавиатуру. Формирование умения набирать текст слепым десятипальцевым методом на буквенных рядах клавиатуры. Обучение ведется по схеме клавиатуры, сделанной в натуральную величину. Основное назначение схемы в том, что она дает представление о длине клавиатуры, направлении движения нужных пальцев.

*Практика (5 ч.):* Постановка рук на основную позицию ФЫВА – ОЛДЖ. Многократное повторение упражнений на основной ряд. В результате изучения данной темы учащиеся должны запомнить место положение букв основного ряда. Для закрепления данной теме применяется тренажер. Далее изучается верхний ряд ЙЦУКЕ – НГШЩЗХЪ Расположение пальцев, переход с основного ряда на клавиши верхнего ряда Многократные упражнения по этому ряду и постепенный переход к нижнему ряду ЯЧСМИ-ТЬБЮ. Сочетание всех трех рядов.

*Форма контроля:* практические работы., контрольная работа.

#### *Тема 1.2. Закрепление буквенных рядов клавиатуры. (2 ч.)*

*Практика (2 ч.):* Формирование навыков слепого безошибочного способа письма на трех буквенных рядах клавиатуры. При выполнении упражнений данной темы совершенствуется техника письма. Под совершенствованием техники письма понимается выработка автоматизма движения пальцев по клавишам, что обеспечивает рост скорости и повышение качества письма. Работа на тренажерах.

*Форма контроля:* контрольные работы по каждому ряду.

#### **РАЗДЕЛ 2**

## **ЧЕТВЕРТЫЙ РЯД КЛАВИАТУРЫ В ДВУХ РЕГИСТРАХ. РАЗВИТИЕ СКОРОСТИ ПИСЬМА** *(9 ч.)*

*Тема 2.1. Клавиши верхнего регистра. Правила написания знаков препинания при работе с текстом. (3 ч.)*

*Теория (1 ч.)*: Конспект по правилам написания знаков препинания, в отношении каждого знака препинания существует правило, как надо их располагать в тексте в соответствии с ГОСТом. Многократные упражнения с наличием знаков препинания.

*Практика (2 ч.):* Упражнения на использование клавишей верхнего регистра. Прописные буквы (использование клавиши Caps Lock). Упражнения на развитие скорости письма.

*Форма контроля:* тестирование.

#### *Тема 2.2. Арабские цифры и знаки, употребляемые с цифрами.(3 ч.)*

*Теория (1 ч.)*: Правила для написания цифр, многозначных цифр, цифр, применяемых в табличной форме. Математические и географические выражения. Химические формулы. Отрицательные и положительные величины. Знаки, употребляемые с цифрами (параграф, номер, градус, секунда, минута, процент).

*Практика (2 ч.):* Практические задания на выполнение арабских цифр и знаков применяемых с ними.

*Форма контроля:* контрольная работа.

# *Тема 2.3. Римские цифры.(3 ч.)*

*Теория (1 ч):* Правила написания римских цифр.

*Практика (2 ч.):* Составление римских цифра на клавиатуре с русской и английской раскладках и их употребление в различных текстах и документах.

#### **РАЗДЕЛ 3**

### **ПРАВИЛА ОФОРМЛЕНИЯ РАБОТ НА КОМПЬЮТЕРЕ. РАЗВИТИЕ СКОРОСТИ ПИСЬМА** *(12 ч.)*

#### *Тема 3.1. Правила написания текстовых работ. (3 ч.)*

*Теория(1 ч.)*: Форматы бумаги, интервалы поля на лицевой и оборотной стороне, длина строки, нумерация страниц, абзацный отступ в соответствии с ГОСТом. Способы выделения текста в тексте (письмо в разрядку, выделение прописными буквами, подчеркиванием, другим цветом, выделение короткой строки).

Нумерация пунктов и подпунктов с красной строки и от линии левого поля. Правила оформления цитат, текстов с прямой речью, употребление сокращенных слов, общеупотребительные сокращения.

*Практика (2 ч.):* Упражнения по данной теме и тексты на развитие скорости письма.

*Форма контроля:* практические работы.

#### *Тема 3.2. Оформление заголовков и подзаголовков.(4 ч.)*

*Теория (1 ч.)*: Правила оформления и расчет заголовков и подзаголовков. Два способа расположения заголовков и подзаголовков (центрованный и флаговый).

*Практика (3 ч.):* Умение оформлять разреженный шрифт в оформлении заголовков и подзаголовков. Упражнения и тексты с наличием заголовков и подзаголовков. Проверка скорости.

*Форма контроля:* контрольная работа.

#### *Тема 3.3. Оформление сносок.(2 ч.)*

*Практика (2 ч.):* Расчет и оформление сносок в тексте. Сноски постраничные и на протяжении всей работы, отличительные особенности этих сносок. Использование маркеров для оформления сносок.

Упражнения и тексты на развитие скорости письма.

*Форма контроля:* практическая работа.

#### *Тема 3.4. Оформление списков.(3 ч.)*

*Теория (1 ч.)*: Разновидности списков: обычные, нумерованные, маркированные. Способы их оформления.

*Практика (2 ч.):* Умение применять в текстах. Тексты с наличием разнообразных списков. Практические работы. Работы в группах.

*Форма контроля:* практическая работа, соревнование.

# **РАЗДЕЛ 4**

# **ОФОРМЛЕНИЕ ТАБЛИЦ И ДИАГРАММ.** *(6 ч.)*

#### *Тема 4.1. Таблицы. Построение простых и сложных таблиц. (3 ч.)*

*Теория (1 ч.)*: Понятие о таблицах, Оформление таблиц. Правила заполнения табличных форм. Оформление заголовков. Оформление головки, боковика таблицы, вертикальных и горизонтальных граф

*Практика (2 ч.):* Построение табличных форм. Добавление дополнительно строк, столбцов, ячеек. Ввод текста в них. Оформление примечаний и сносок в таблицах.

*Форма контроля:* зачетная работа.

## *Тема 4.2. Диаграммы. Форматирование диаграмм.(3 ч.)*

*Теория (1 ч.)*: Для наглядного представления данных используют диаграммы. Типы и виды диаграмм. Элементы диаграмм. Создание. Параметры. Форматирование.

*Практика (2 ч.):* Построение диаграмм. Применение их в документах. Упражнения на развитие скорости письма.

*Форма контроля:* контрольная работа.

## **СОДЕРЖАНИЕ**

## **3 модуля «Делопроизводство и основы этикета»**

**Цель:** создание условий для формирования представлений о делопроизводстве и освоении практических навыков по оформлению документов, формирование представлений об основах этикета и культуры делового общения.

**Задачи** модуля:

- сформировать знания, умения в оформлении и составлении реквизитов, документов.
- воспитать у учащихся усердие, трудолюбие, внимательность, аккуратность.
- развить исполнительские умения, внимание, наглядно-действенное мышление, применять имеющиеся умения на практике.

# **УЧЕБНО-ТЕМАТИЧЕСКИЙ ПЛАН 3 модуля «Делопроизводства и основы этикета»**

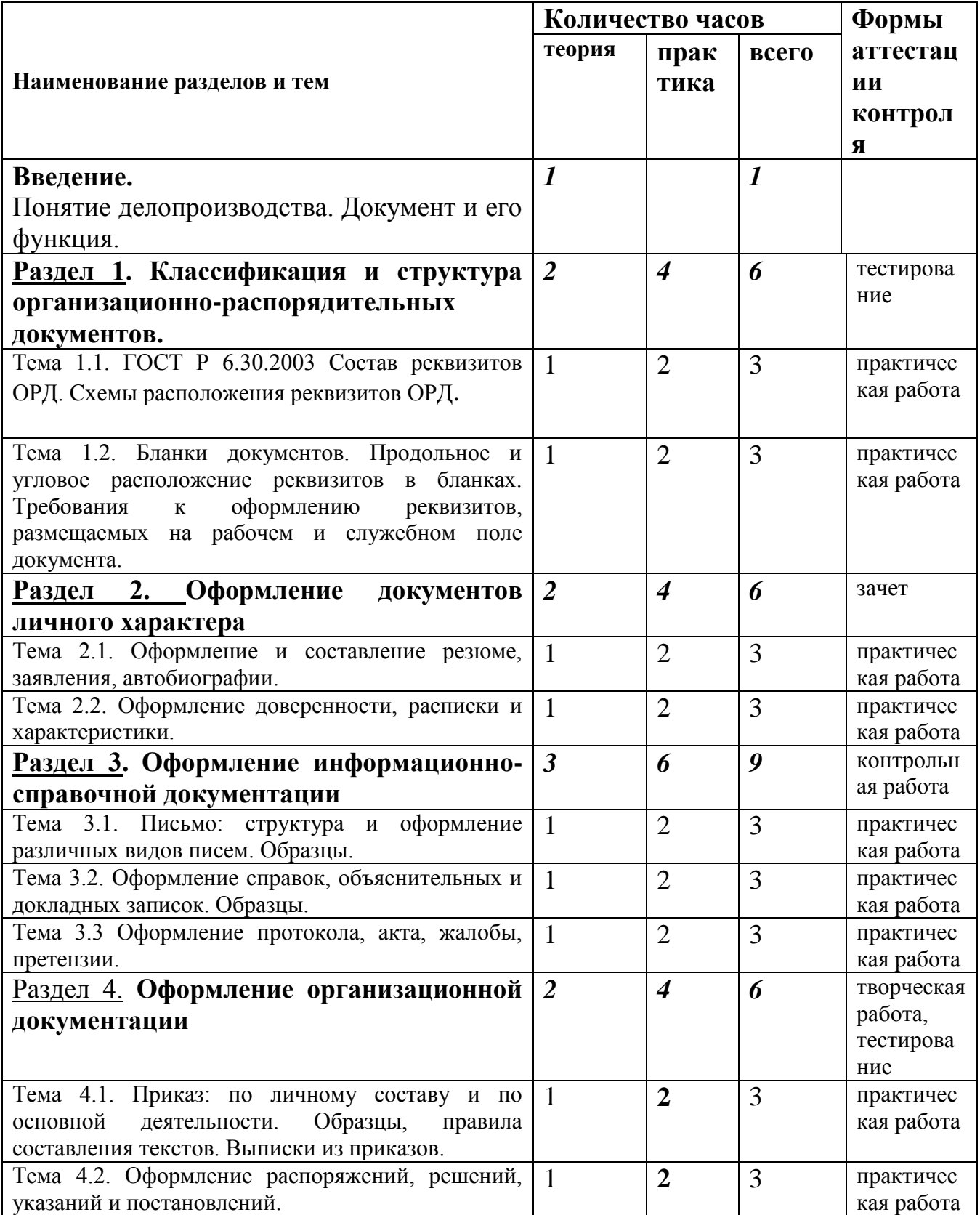

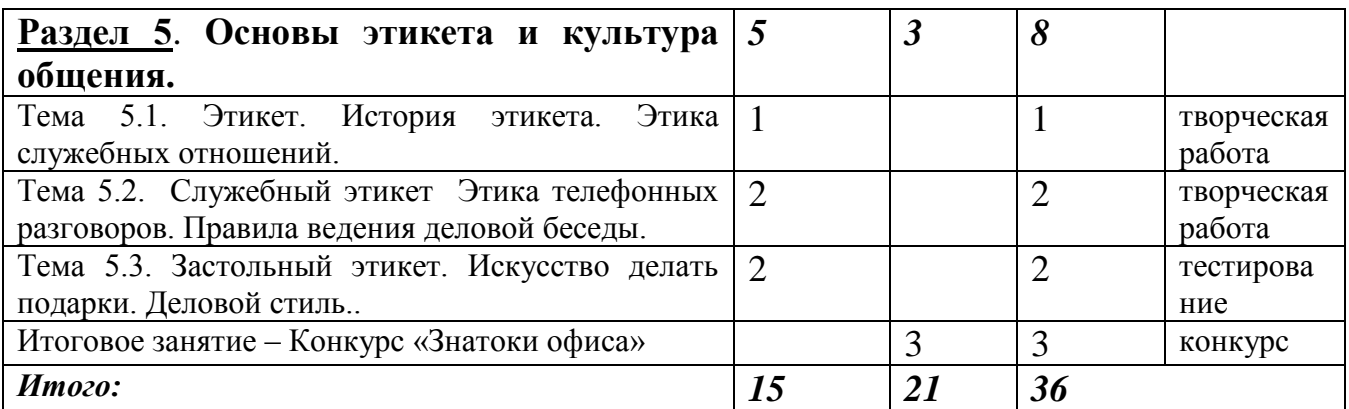

## **СОДЕРЖАНИЕ 3 модуля «Делопроизводство и основы этикета»**

## **Введение** *(1 ч.)*

*Теория (1 ч.)*: Знакомство с содержанием модуля «Делопроизводство и основы этикета Понятие терминов «делопроизводство», «документирование», «документооборот». Задачи модуля и ожидаемые результаты по прохождению этого модуля.

#### **Раздел 1**

## **Классификация и структура организационно-распорядительных документов** *(6 ч.)*

# *Тема 1.1. ГОСТ Р 6.30-2003 Состав реквизитов ОРД. Схемы расположения реквизитов ОРД. (3 ч.)*

*Теория(1 ч.)*: ГОСТ Р 6.30-2003 распространяется на организационнораспорядительную документацию, устанавливает в площади формата месторасположение для каждого реквизита с учетом последовательности оформления и прочтения документа. Дается краткая характеристика всех 30 реквизитов.

*Практика (2 ч.):* Практическое оформление реквизитов документа.

*Форма контроля:* тестирование практическая работа.

# *Тема 1.2. Бланки документов. Угловое и продольное расположение реквизитов бланка документа. (3 ч)*

*Теория (1 ч.)*: Бланки документов в организации. Бланк письма, бланк для внутренних документов. Продольное и угловое расположение реквизитов в бланках.

*Практика (2 ч*.): Оформление образцов бланка письма с угловым и продольным расположением реквизитов.

*Форма контроля:* практическая работа.

## **Раздел 2**

#### **Оформление документов личного характера** *(6 ч.)*

*Тема 2.1. Оформление и составление резюме, заявления, автобиографии (3 ч.)*

*Теория (1 ч.)*: Для чего нужны человеку документы. Какие документы относятся к документам личного характера, т.е. те документы, которые человек оформляет лично. Формулировки резюме, заявления, автобиографии. Содержание и правила оформления.

*Практика (2 ч.):* Примеры оформления резюме, заявления и автобиографии. Работа с образцами. Формирование их в личную папку.

*Форма контроля:* практическая работа (образцы).

#### *Тема 2.2. Оформление доверенности, расписки и характеристики. (3 ч)*

*Теория (1 ч.)*: Доверенность и виды доверенностей. Реквизиты доверенности. Содержание и оформление. Что такое расписка и по какой схеме строится текста расписки. Реквизиты. Примеры характеристик.

Практика (2 ч): Оформление образцов документов и формирование в личную папку.

*Форма контроля:* практическая работа (образцы).

## *Раздел 3 Оформление информационно-справочной документации.*

*(9 ч.)*

3.1. Письмо *(3 ч.)*

*Теория (1 ч.)*: Письмо – как наиболее массовый способ обмена деловой информации. Основные виды писем. Правила составления. Язык и стиль служебного письма.

*Практика (2 ч.):* Образцы и примеры оформления служебных писем*.*

*Форма контроля:* зачет.

3.2. .Оформление справок, записок: служебные, докладные и объяснительные. (*3 ч. )*

*Теория (1 ч.)*: Внешняя докладная записка и внутренняя. Текст докладной записки с выводами и предложениями составителя. Оформление объяснительной записки рукописным способом. Реквизиты докладной и объяснительной записок.

Справки. Справки по производственным вопросам и справки, составляемые по запросам граждан и учреждений. Правила оформления. Реквизиты справки.

*Практика (2 ч.):* Оформление образцов.

*Форма контроля:* практическая работа, тестирование

3.3. Оформление протокола, акта, жалобы и претензии (*3 ч.)*

*Теория (1 ч.)*: Понятие протокола. Правила составления. Вводная и основная часть протокола. Постоянная и изменяемая информация в водной части протокола. Разделы основной части, строящиеся по схеме: СЛУШАЛИ-ВЫСТУПИЛИ-ПОСТАНОВИЛИ. Запись «особого мнения» в протоколе.

Выписка из протокола. Что такое акт, виды актов. Примеры составления жалобы и претензии.

*Практика (2* ч.): Оформление образцов протокола. Работа по карточкам с заданиями по теме.

*Форма контроля:* контрольная работа.

## **Раздел 4**

## **Оформление организационной документации** *(6 ч.)*

## **Тема 4.1. Приказы по личному составу и основной деятельности (***3 ч. )*

*Теория(1 ч.)*: Приказ по личному составу как обязательный документ трудовых правоотношений. Приказ по основной деятельности – это приказ по деятельности организации, предприятия. Выписки из приказов.

*Практика (2 ч.):* Оформление образцов приказов.

*Форма контроля:* практическая работа.

## **Тема 4.2. Оформление распоряжений, решений и указаний** *(3 ч.)*

*Теория(1 ч.)*: Формулировки и правила составления распоряжений, решений и указаний. Чем они отличаются друг от друга. Реквизиты.

*Практика (2 ч*): Оформление образцов.

*Форма контроля:* практическая работа.

## **Раздел 5 Основы этикета и культура общения (***8 ч.)*

**Тема 5.1. Этикет. История этикета. Этика служебных отношений** *(1 ч.)*

*Теория (1 ч.)*: Этикет – свод правил поведения в повседневной жизни человека. Откуда берет начало слово «этикет». Как правильно вести себя в обществе, на работе, чтобы достигнуть больших результатов.

*Форма контроля:* доклад.

# **Тема 5.2. Служебный этикет. Этика телефонных разговоров. Правила ведения деловой беседы.** *(2 ч.)*

*Теория (2 ч.)*: Прием посетителей, беседа, вежливые формы обращения, тон разговора. Руководитель и секретарь. Коллеги на работе. Правила ведения телефонных переговоров. Ключевые слова для коррекции разговоров. Когда и кто должен перезвонить, если прервался разговор. Заключительные слова телефонных разговоров

*Форма контроля:* творческая работа.

# **Тема 5.3. Застольный этикет. Искусство делать подарки. Деловой стиль**  *(2 ч.)*

*Теория (1 ч.)*: Как правильно пользоваться приборами за столом. Виды приборов. Как, что и кому можно дарить в соответствии с этикетом Разновидности этикета других стран, отличительные особенности. Деловой стиль: как правильно одеваться на работе.

*Форма контроля:* конкурс «Знатоки офиса».

**Результатом обучения являются** знания, умения, навыки которые дети приобретут к концу изучения 3 модуля:

- стандарты и унифицированные системы документации;
- положения и инструкции по ведению делопроизводства;
- требования к документам;
- порядок работы предприятия с документами;
- правила составления и оформления документов;
- выполнять машинописные и копировально-множительные работы;
- составлять и оформлять документы;
- организовывать деловые встречи;
- вести телефонные переговоры;
- знать основы делового стиля.

# **МЕТОДИЧЕСКОЕ ОБЕСПЕЧЕНИЕ**

## **Условия реализации программы**

Для занятий по программе «Деловая леди» имеются компьютерный кабинет, локальная сеть, что очень удобно для ведения учебных занятий. Кабинет оборудован 8 компьютерами, сервер, также в кабинете имеется принтер, сканер.

Программа оснащена методическим комплектом к каждому разделу и к каждой теме.

# **Методический комплект**

# к авторской дополнительной общеобразовательной программе **«Деловая леди»**

# *Раздел 1*

# *«Устройство компьютера, операционная система, слепой 10-пальцевый метод печати*

- 1. Устройство персонального компьютера
- 2. Схема клавиатуры (русской и латинской)
- 3. Задания по основному ряду
- 4. Дополнительное оборудование. Описание клавиатуры.
- 5. Назначение некоторых клавиш

# *Раздел 2 Программа Microsoft Word*

- 6. Диск Microsoft Word назначение, области экрана, запуск.
- 7. Контрольная работа по основному ряду
- 8. Задания по верхнему ряду (1 и 2 страницы)
- 9. Контрольная работа по верхнему ряду
- 10.Диск тренажерами для закрепления буквенных рядов.
- 11.Задания по нижнему ряду (1 и 2 страниц)
- 12.Контрольная работа по нижнему ряду
- 13.Задания по знакам препинания
- 14.Самостоятельная работа по знакам препинания
- 15.Контрольная работа по знакам препинания
- 16.Работа на знаки препинания (1)
- 17.Работа на знаки препинания (2)
- 18.Упражнения на безошибочность нахождения знаков препинания при слепом методе печати.
- 19.Форматирование документа.
- 20.Оформление заголовков и подзаголовков.
- 21.Задания по заголовкам и подзаголовкам
- 22.Задания по сноскам
- 23.Задания по теме: «Цифры арабские и знаки употребляемые с цифрами»
- 24.Контрольная работа по цифрам
- 25.Задания по теме «Замена»
- 26.Латинская клавиатура
- 27.Оформление списков
- 28.Задания по простым таблицам
- 29.21. Задания по сложным таблицам
- 30.Контрольная работа по таблицам (комплект по 4 шт.)
- 31.Тема: «Копирование, перемещение, удаление»
- 32.Тема: «Культура поведения и внешний облик деловой женщины»
- 33.Одежда и внешний облик деловой женщины
- 34.Тема: «Теоретический кроссворд на повторение» (вариант1 и вариант 2)
- 35.Задание по кроссвордам
- 36.Наглядное пособие по «Диаграммы»
- 37.Задание по построению диаграмм.
- 38.Комплект схем по теме «Панель рисование»
- 39.Комплект знаков на самостоятельное выполнение.
- 40.Применение корректурных знаков

# *Раздел 3 Программа Microsoft Excel*

- 41.Схема «Главное окно Excel»
- 42.Наглядное пособие «Кнопки управления окном Excel»
- 43.Пособие «Операторы используемые в формулах»
- 44.Задания «Накладная 1» , подсчет в таблицах
- 45.Задание «Бюджет за 2008 год», на тему «Подсчет с помощью абсолютных ссылок»
- 46.Задание по теме «Автосумма» «Штатное расписание»
- 47.Задания по теме «Функции» «Расходные материалы»
- 48.Диск с заданиями по программы Excel.
- 49.Задания по теме «Диаграммы в Excel»
- 50.Контрольная работа по всем темам.

# *Раздел 4 Программа Microsoft Power Point*

51. .Наглядное пособие «Окно программы Power Point»

52. Разработка занятия по теме: «Как подготовить презентацию»

53. Методическая разработка «Компьютерные презентации»

54.Практические работы № 1, 2, 3, 4.

55.. Задания по программе Power Point.

56.Наглядные пособия (картинки) для самостоятельного изготовления презентаций на одну из выбранных тем.

57. Показательный диск с лучшими презентациями прошлого года.

58.Конкурс презентаций, посвященных Дню Победы. ( в сценариях)

# *Графический редактор Paint*

59. Методическая разработка практических работ по теме «Графический редактор Paint»

# *Сценарии мероприятий*

60.Методическая разработка мероприятия «Девицы-красавицы»

- 61.Методическая разработка профессионально конкурса «Секретарь 21 века»
- 62.Диск заданиями, сценарием, фотографиями)
- 63.Методическая разработка конкурса презентаций, посвященных Дню Победы.
- 64.Диск с лучшими презентациями.
- 65.Сценарий «Новогодний коллаж»
- 66.Методическая разработка мероприятия «Эрудированный секретарь» 1 тур
- 67.Методическая разработка мероприятия «Эрудированный секретарь зима «

# 68. 1.**Приказы по основной деятельности:**

- 69. Образцы приказов по основной деятельности (продольное расположение реквизитов в бланке)
- 70. Образцы приказов по основной деятельности (угловое расположение реквизитов в бланке)
- 71. Задания № 1 по теме «Приказы по основной деятельности»
- 72. Задания № 2 по теме «Приказы по основной деятельности»
- 73. Задания по выпискам № 1 из приказов по основной деятельности
- 74. Задания по выпискам № 2 из приказов по основной деятельности № 2
- 75. Контрольная работа по теме «Приказы по основной деятельности»
- 76. Образцы распоряжений
- 77. Образцы решений
- 78. Образцы должностных инструкций

# **Служебные письма:**

79.Образцы служебных писем (продольное расположение) № 1

80.Образцы служебных писем (угловое расположение) № 2

81.Задания № 1 по теме «Служебное письмо» (продольное расположение)

82.Задания № 2 по теме «Служебное письмо» (угловое расположение)

83.Контрольная работа по служебным письмам № 1

84.Контрольная работа по служебным письмам № 2

# *Папка № 3*

# **Акты:**

85.Образцы актов № 1

86.Образцы актов № 2

87.Образцы актов № 3

88.Образцы актов № 4

89. Залания по теме «Акты» № 1

90.Задания по теме «Акты» № 2

Контрольная работа по теме «Акты»

# **Протоколы:**

91.Образцы протоколов (продольное расположение) № 1

92.Образцы протоколов (угловое расположение) № 2

93.Задания № 1 по теме «Протокол» (продольное расположение)

94.Задания № 2 по теме «Протокол» (угловое расположение)

95.Контрольная работа по теме «Протокол» № 1

96.Контрольная работа по теме «Протокол» № 2

# *Папка № 4*

# 97.**Докладные записки:**

98.Образцы докладных записок № 1

99.Образцы докладных записок № 2

- 100. Задания № 1 по теме «Докладные записки»
- 101. Задания № 2 по теме «Докладные записки»

# **Объяснительные записки:**

- 102. Образцы объяснительных записок
- 103. Задание по теме «Объяснительные записки»

# **Справки:**

- 104. Образцы справок
- 105. Задание по теме «Справки»
- 106. Контрольная работа по теме «Служебные записки»

# **Папка № 5**

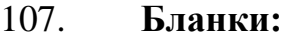

- 108. Образцы № 1
- 109. Образец № 2

# **Реквизиты:**

# **Папка № 6**

- 110. **Заявления:**
- 111. Образец № 1
- 112. Образец № 2
- 113. Образец № 3

# **Автобиография:**

114. Образец

# **Доверенность:**

- 115. Образцы доверенности № 1
- 116. Образцы доверенности № 2
- 117. Задание № 1 по теме «Доверенность»
- 118. Задание № 2 по теме «Доверенность»
- 119. Контрольная работа по теме «Доверенность»

# **Договор:**

120. Образцы договора

# *Папка № 7*

121. Кроссворды, описание реквизитов

# **СПИСОК ЛИТЕРАТУРЫ**

#### **Список используемой литературы при написании программы**

- 1. Федеральный Закон «Об образовании в Российской Федерации» (№ 273-ФЗ от 29.12.2012).
- 2. Приказ Министерства образования и науки Российской Федерации № 1008 от 29.08.2013 "Об утверждении Порядка организации и осуществления образовательной деятельности по дополнительным общеобразовательным программам» «Санитарно-эпидемиологические правила и нормативы СанПиН 2.4.4.3172-14» (утв. Главным государственным санитарным врачом РФ 4 июля 2014 г. N 41).
- 3. Письмо Минобрнауки РФ от 11.12.2006 N 06-1844 "О Примерных требованиях к программам дополнительного образования детей" НОРМАТИВНО-ПРАВОВЫЕ ДОКУМЕНТЫ, регулирующие образовательную деятельность
- 4. Азаров, Ю.П. Семейная педагогика. Воспитание ребенка в любви, свободе и творчестве / Ю.П. Азаров. - М.: Эксмо, 2015.
- 5. Галахов В. Делопроизводство. Образцы, документы. Организация и технология работы. – Издательство: Проспект, 2015
- 6. Леонтьев В. П. Работа на компьютере 2014. Windows 8.1. Office 2013. Office 365. Издательство: Олма Медиа Групп, 2014.
- 7. . Леонтьев В.П. Windows 10. Новейший самоучитель. Издательство: Эксмо-Пресс, 2015 г.
- 8. Майорова В.В. Делопроизводство и ИКТ. Разработки занятий. Издательство: Учитель, 2009.
- 9. Новиковский Е.А. Работа в MS Office 2007: Word, Excel, PowerPoint. Издательство: АлтГТУ, 2012.
- 10. Покосовская О.В. Индивидуальное информационное пространство педагога как один из компонентов информационно-образовательной среды, информатика и образование, № 1, 2013.
- 11. Прокди, Юдин, Матвеев: Windows 8.1. Все об использовании и настройке. Издательство: Наука и Техника, 2015 г.
- 12.. Работаем по новым стандартам. М.: Просвещение, 2011.
- 13. Рассел Джесси. Слепой метод печати. Издательство: Книга по требованию, 2015.
- 14.. Чечельницкий А. Десятипальцевый набор на клавиатуре. Издательство: СПб: БХВ-ПЕТЕРБУРГ, 2014.

#### **Список литературы для учащихся**

1. Гладкий А. Самоучитель «слепой» печати. Учимся быстро набирать тексты на компьютере. Издательство: Litres, 2014.

2. Громов Е.С. и др. - Компьютерное делопроизводство: учебное пособие.

Издательство: Издательский отдел Кемеровского ТИПП, 2014.

3. Леонтьев В.П. Новейший самоучитель Office 2013/Office 365. Издательство: ОЛМА Медиа Групп, 2013.

4. Селезнева Ю.А. Набор текста на ПК. Слепой десятипальцевый метод печати: Самоучитель". Издательство: Корона-Принт, 2014.

5. Соллогуб О.П. Делопроизводство. Составление, редактирование и обработка документов. \Учебное пособие. Издательство: Омега –Л, 2015.

### **Список литературы для родителей**

1.Азаров, Ю.П. Семейная педагогика. Воспитание ребенка в любви, свободе и творчестве / Ю.П. Азаров. - М.: Эксмо, 2015.

2. Виноградова, Н.А. Дошкольная педагогика: Учебник для бакалавров / Н.А.

Виноградова, Н.В. Микляева, Ю.В. Микляева. - М.: Юрайт, 2012. - 510 c

3. Абельмас Н. В. Занимательные игры и задания на развитие логического мышления. Математика. Русский язык. – Феникс, Кредо, 2012

4. Петрушин А. В. Родители и дети. Советы психиатра. «Феникс», 2013 г.

5. Фабер А., Мазлиш Э. Как говорить с детьми, чтобы они учились. М, 2011 г.

6. Шагаков, К.И. Работаем на компьютере без ошибок и проблем / К.И. Шагаков. - М.: Эксмо, 2012

# **Интернет-ресурсы**

1. Секретарь-референт. 2011. № 7: [Электронный ресурс]. URL:

[http://www.profiz.ru/sr/7\\_2011](http://www.profiz.ru/sr/7_2011)

2. Клавиатурные тренажеры. 2016 [Электронный ресурс] URL: <http://www.vitamarg.com/article?id=1031>

3. И.О.Пащенко Информационные технологии в образовании [Электронный ресурс] URL

[http://metodichka.x-pdf.ru/15informatika/326131-1-oi-paschenko-informacionnie](http://metodichka.x-pdf.ru/15informatika/326131-1-oi-paschenko-informacionnie-tehnologii-obrazovanii-uchebno-metodicheskoe-posobie-izdatelstvo-nizhnevartovskogo-gosudarstv.php)[tehnologii-obrazovanii-uchebno-metodicheskoe-posobie-izdatelstvo-nizhnevartovskogo](http://metodichka.x-pdf.ru/15informatika/326131-1-oi-paschenko-informacionnie-tehnologii-obrazovanii-uchebno-metodicheskoe-posobie-izdatelstvo-nizhnevartovskogo-gosudarstv.php)[gosudarstv.php](http://metodichka.x-pdf.ru/15informatika/326131-1-oi-paschenko-informacionnie-tehnologii-obrazovanii-uchebno-metodicheskoe-posobie-izdatelstvo-nizhnevartovskogo-gosudarstv.php)

4. Кафедра дополнительного образования и сопровождения детства. Методические рекомендации.. - М., 2013. [Электронный ресурс] URL

<http://www.strpcomobr.ru/vospitatelinaya-work/>